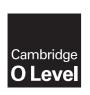

## **Cambridge Assessment International Education**

Cambridge Ordinary Level

COMPUTER SCIENCE 2210/23

Paper 2

October/November 2017

MARK SCHEME
Maximum Mark: 50

## **Published**

This mark scheme is published as an aid to teachers and candidates, to indicate the requirements of the examination. It shows the basis on which Examiners were instructed to award marks. It does not indicate the details of the discussions that took place at an Examiners' meeting before marking began, which would have considered the acceptability of alternative answers.

Mark schemes should be read in conjunction with the question paper and the Principal Examiner Report for Teachers.

Cambridge International will not enter into discussions about these mark schemes.

Cambridge International is publishing the mark schemes for the October/November 2017 series for most Cambridge IGCSE®, Cambridge International A and AS Level components and some Cambridge O Level components.

® IGCSE is a registered trademark.

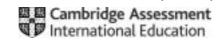

| Question | Answer                                                                                                 | Marks |  |  |  |  |  |  |
|----------|----------------------------------------------------------------------------------------------------|-------|--|--|--|--|--|--|
| 1(a)(i)  | 1 mark per bullet:                                                                                     | 3     |  |  |  |  |  |  |
|          | <ul> <li>At least one array declaration</li> <li>At least one array has an appropriate name</li> </ul> |       |  |  |  |  |  |  |
|          | All arrays with appropriate names                                                                      |       |  |  |  |  |  |  |
|          | Many correct answers, they must be meaningful. These are examples only.                                |       |  |  |  |  |  |  |
|          | Array_2Seater[ ] Array_4Seater[ ] Array_Historic[ ]                                                    |       |  |  |  |  |  |  |
| 1(a)(ii) | mark per bullet:                                                                                       |       |  |  |  |  |  |  |
|          | <ul><li>Name of variable</li><li>Purpose of variable</li></ul>                                         |       |  |  |  |  |  |  |
|          | <ul><li>Name of constant</li><li>Purpose of constant</li></ul>                                         |       |  |  |  |  |  |  |
|          | Many correct answers, they must be meaningful. These are examples only.                                |       |  |  |  |  |  |  |
|          | Variable NumFlights to store the number of flights in a day                                            |       |  |  |  |  |  |  |
|          | Constant FlightCost2Seat30 to store the cost of a 30 minute flight in a 2 seater plane                 |       |  |  |  |  |  |  |

© UCLES 2017 Page 2 of 7

| Question | Answer                                                                                                    |   |  |  |  |  |
|----------|----------------------------------------------------------------------------------------------------|---|--|--|--|--|
| 1(b)     | Any <b>five</b> from:                                                                                                    | 5 |  |  |  |  |
|          | <ul> <li>Prompt for plane</li> <li>Input plane</li> <li>Prompt for another input length of flight along with the input.</li> <li>Attempt at calculation of maximum number of flights in a day</li> <li>Using correct values for maximum number of flights (from calculation or otherwise)</li> <li>Calculation/determination of cost of a single flight for selected plane and duration</li> <li>Calculation of income that can be generated for one combination of plane and flight</li> <li>Output of total possible income for one combination of plane and flight with message(s)</li> </ul> |   |  |  |  |  |
|          | Algorithm example:                                                                                                    |   |  |  |  |  |
|          | OUTPUT "Please Enter Type of Plane" OUTPUT "1: 2 Seater" OUTPUT "2: 4 Seater" OUTPUT "3: Historic" INPUT PlaneType OUTPUT "Please Enter Length of Flight" INPUT FlightLength CASE OF FlightLength 30: OUTPUT "Maximum number of flights is 10" 60: OUTPUT "Maximum number of flights is 6" OTHERWISE OUTPUT "Invalid length of flight" ENDCASE                                                                                                    |   |  |  |  |  |
|          | CASE OF PlaneType  1: Price30 ← 100; Price60 ← 150  2: Price30 ← 120; Price60 ← 200  3: Price30 ← 120; Price60 ← 500  OTHERWISE OUTPUT "Invalid type of plane"  ENDCASE                                                                                                    |   |  |  |  |  |
|          | CASE OF FlightLength 30: OUTPUT "Total Possible Income is ", Price30 * 10 60: OUTPUT "Total Possible Income is ", Price60 * 6 ENDCASE                                                                                                    |   |  |  |  |  |
| 1(c)     | 1 mark for each correct point related to the inputs for <b>Task 1</b>                                                                                                    | 4 |  |  |  |  |
|          | <ul> <li>Description of how the program would validate the input</li> <li>Description/identification of input(s)</li> <li>Type of validation check</li> <li>Checking inputs against stored data/maxima/correct data</li> <li>Dry-running the program</li> <li>Use of test data</li> <li>Identification of types of test data</li> <li>Example(s) of test data</li> </ul>                                                                                                    |   |  |  |  |  |

© UCLES 2017 Page 3 of 7

| Question | Answer                                                                                                    |   |  |  |  |
|----------|----------------------------------------------------------------------------------------------------|---|--|--|--|
| 1(d)     | Any <b>four</b> from:                                                                                                    | 4 |  |  |  |
|          | <ul> <li>Input timeslot</li> <li>Check 3 types of plane</li> <li>Methodology for checking time slot</li> <li>Identify any planes available</li> <li>Output plane(s) available</li> <li>Output if no planes available</li> </ul> |   |  |  |  |

| Question | Answer                                                                                               |  |  |  |  |  |
|----------|----------------------------------------------------------------------------------------------------|--|--|--|--|--|
| 2        | mark for each error identified plus suggested correction (the corrected nes must be written in full) |  |  |  |  |  |
|          | Line 4 correct line WHILE Number <= 99 OR Number > 1000                                              |  |  |  |  |  |
|          | Line 7 correct line Num[Index] = Number                                                              |  |  |  |  |  |
|          | Line 9 correct line NEXT (Index)                                                                     |  |  |  |  |  |
|          | Line 10 correct line PRINT Count                                                                     |  |  |  |  |  |

| Question | Answer                                                                                                    | Marks |  |  |  |
|----------|----------------------------------------------------------------------------------------------------|-------|--|--|--|
| 3(a)     | 1 mark per bullet:                                                                                                    |       |  |  |  |
|          | <ul> <li>Validation checks whether data to be entered is possible/sensible //<br/>computer check</li> </ul>                                                                                                    |       |  |  |  |
|          | <ul> <li>Verification checks that data entered is the data that was intended to be<br/>entered // can be a human check // matches the source</li> </ul>                                                                                                    |       |  |  |  |
| 3(b)     | 1 mark for each valid point                                                                                                    |       |  |  |  |
|          | <ul> <li>Either</li> <li>Double Entry // suitable practical example</li> <li>the data will be entered twice</li> <li>compared by the computer or by a human</li> <li>if a discrepancy is found, the data entry operator is asked to re-enter the data</li> </ul> |       |  |  |  |
|          | <ul> <li>Visual Verification // suitable practical example</li> <li>the data will be compared to the source 'document'</li> <li>compared by a human</li> <li>if a discrepancy is found, the data is re-entered</li> </ul>                                        |       |  |  |  |

© UCLES 2017 Page 4 of 7

| Question | Answer                                                                                                    | Marks |
|----------|----------------------------------------------------------------------------------------------------|-------|
| 3(c)     | 1 mark for explanation and 1 mark for an expansion                                                                                                    | 2     |
|          | <ul> <li>Library routine is a list of instructions // block of code // subroutine</li> <li> that is used often</li> <li> which is given a name</li> <li> and which can be called from other programs</li> <li>Library routines make writing programs easier and faster as the code is already written</li> <li>Library routines make program testing easier as the code has already been tested and debugged</li> </ul> |       |

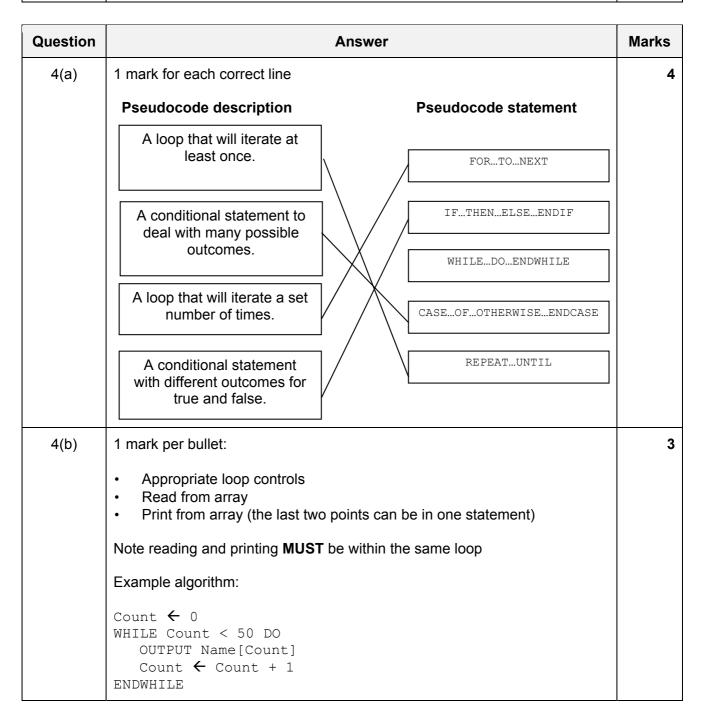

© UCLES 2017 Page 5 of 7

| Question |                                                                                                    |          |         | Answer  |         |         |          | Marks |
|----------|----------------------------------------------------------------------------------------------------|----------|---------|---------|---------|---------|----------|-------|
| 5(a)     | Flag                                                                                                    | Count    | Name[1] | Name[2] | Name[3] | Name[4] | Temp     | 5     |
|          |                                                                                                    |          | Jamal   | Amir    | Eve     | Tara    |          |       |
|          | 0                                                                                                    | 1        | Amir    | Jamal   | Eve     | Tara    | Jamal    |       |
|          | 1                                                                                                    | 2        | Amir    | Jamal   | Eve     | Tara    | Jamal    |       |
|          | 1                                                                                                    | 3        | Amir    | Eve     | Jamal   | Tara    | Jamal    |       |
|          | 1                                                                                                    | 4        | Amir    | Eve     | Jamal   | Tara    | Jamal    |       |
|          | 0                                                                                                    | 1        | Amir    | Eve     | Jamal   | Tara    | Jamal    |       |
|          | 0                                                                                                    | 2        | Amir    | Eve     | Jamal   | Tara    | Jamal    |       |
|          | 0                                                                                                    | 3        | Amir    | Eve     | Jamal   | Tara    | Jamal    |       |
|          | 0                                                                                                    | 4        | Amir    | Eve     | Jamal   | Tara    | Jamal    |       |
|          |                                                                                                    |          |         |         |         |         |          |       |
|          |                                                                                                    |          |         |         |         |         |          |       |
|          |                                                                                                    |          |         |         |         |         |          |       |
|          | (1 Mark)                                                                                                    | (1 Mark) | (1 N    | /lark)  | (1 M    | ark)    | (1 Mark) |       |
| 5(b)     | 1 mark per b                                                                                                   | oullet:  |         |         |         |         |          | 2     |
|          | <ul> <li>Sorting the names</li> <li>Ascending order / A to Z / lowest to highest / Alphabetic order</li> </ul> |          |         |         |         |         |          |       |

| Question | Answer                                                                                                    |  |  |  |  |  |
|----------|----------------------------------------------------------------------------------------------------|--|--|--|--|--|
| 6(a)     | 1 mark for any <b>sensible appropriate</b> field name<br>1 mark for data type, purpose + example data                               |  |  |  |  |  |
|          | Example 1: Field Name: SPECIESID Data Type: Alphanumeric Purpose: Primary key Example Data: SP06583                                 |  |  |  |  |  |
|          | Example 2: Field name: NUMBER Data Type: Integer Purpose: To record how many of that species there are at the park Example Data: 30 |  |  |  |  |  |

© UCLES 2017 Page 6 of 7

## Cambridge O Level – Mark Scheme **PUBLISHED**

| Question | Answer    |                          |                |             |           |  | Marks |
|----------|-----------|--------------------------|----------------|-------------|-----------|--|-------|
| 6(b)     |           |                          |                |             |           |  | 4     |
|          | Field:    | Species                  | Classification | Diet        | Legs      |  |       |
|          | Table:    | LIVESTOCK                | LIVESTOCK      | LIVESTOCK   | LIVESTOCK |  |       |
|          | Sort:     | Ascending/<br>Descending |                |             |           |  |       |
|          | Show:     | Ø                        |                |             |           |  |       |
|          | Criteria: |                          | "Mammal"       | "Herbivore" | 4         |  |       |
|          | or:       |                          |                |             |           |  |       |
|          |           | (1 Mark)                 | (1 Mark)       | (1 Mark)    | (1 Mark)  |  |       |
|          | 1 mark p  | er completely co         | orrect column. |             |           |  |       |

© UCLES 2017 Page 7 of 7